Leonardo de Jesus Souza Orientador: Esp. Fredison Muniz de Sousa Co-orientador: Esp. Pablo De Abreu Vieira

### **Um Modelo Global de Avaliação de Canal para Redes Wireless IEEE 802.11**

Picos - PI 10 de novembro de 2017

Leonardo de Jesus Souza Orientador: Esp. Fredison Muniz de Sousa Co-orientador: Esp. Pablo De Abreu Vieira

### **Um Modelo Global de Avaliação de Canal para Redes Wireless IEEE 802.11**

Monografia Submetida ao curso de Bacharelado em Sistemas de Informação, da Universidade Federal do Piauí, sob orientação do Prof. Esp. Fredison Muniz de Souza, como exigência parcial para obtenção do título de bacharel em Sistemas de Informação.

Universidade Federal do Piauí Campus Senador Helvídio Nunes de Barros Bacharelado em Sistemas de Informação

> Picos - PI 10 de novembro de 2017

#### **FICHA CATALOGRÁFICA Serviço de Processamento Técnico da Universidade Federal do Piauí Biblioteca José Albano de Macêdo**

 **S729m** Souza, Leonardo de Jesus Um modelo global de avaliação de canal para redes wireless IEEE 802.11 / Leonardo de Jesus Souza.– 2017. CD-ROM : il.; 4 ¾ pol. ( 37 f.) Trabalho de Conclusão de Curso (Curso Bacharelado em Sistemas de Informação) – Universidade Federal do Piauí, Picos, 2018. Orientador(A): Prof. Esp. Fredison Muniz de Sousa Coorientador: Pablo de Abreu Vieira 1. Wireless. 2.Redes IEEE 802.11 3.Redes Sem Fio. I. Título. **CDD 004.68**

### UM MODELO GLOBAL PARA AVALIAÇÃO E ESCOLHA DE CANAL PARA REDES **IEEE 802.11**

#### LEONARDO DE JESUS SOUZA

Monografia Anovada<br>como exigência parcial para obtenção do grau de Bacharel em Sistemas de Informação.

Data de Aprovação

Picos-PI. 28 de *novembro* de 2017

sp. Fredison Xiuniz de Sousa Orientador

Prof<sup>a</sup>. Ma. Francisca Pâmela Carvalho Nunes Membro

Glauber Dias fon calves Membro

## Agradecimentos

Primeiramente a Deus por ter me dado saúde e força para superar as dificuldades, que não foram poucas. Depois a minha família, principalmente meus pais José de Souza Costa e Maria Lindomar de Jesus e a minha irmã Letícia Karine de Jesus por ter me dado apoio em todos os sentidos e em todos os momentos dessa jornada.

Quero agradecer aos meus avós maternos e paternos, pois sem eles essa caminhada não teria pelo menos começado.

Aos meus Amigos/irmãos João Lucas Alves Vieira (in memória) por tudo que já passamos, por sempre me mostrar que a luta nunca acaba e que temos que ter fé sempre para nunca desistir do que queremos, Paulo Henrique por estar comigo em todos os momentos da minha vida, Jason Lucas por ser um companheiro para todas as horas.

A minha segunda família, Lulu (Luís Viera) e a dona Maria (in memória) por estarem sempre comigo entre momentos de tristeza e alegria.

A meu amigo Nonatin Soares por me ajudar nesse início de jornada, não só por ser essa pessoa que está disponível para tudo mas também por sempre nos oferecer ajuda mesmo quando não precisamos.

Aos meus tios Francivaldo José de Carvalho, João Clementino, Paulo José que me salvaram nas muitas viagens nos domingos a tardes e segundas pela madrugada, evitando de perder algumas provas, enfim a todos os meus familiares que me ajudaram ao longo dessa caminhada.

A o pessoal da empresa Edmundo Transportes e Encomendas por me trazer e levar em segurança todos esses anos, ao motoristas Chaguinha, Justino, Chachaga e o próprio Edmundo.

Quase finalizando, quero agradecer as famílias que criei na cidade de Picos, em primeiro a galera do "Só a capa do Batman", que são o pessoal que me aturou durante esse tempo, apesar de alguns por pouco tempo - Ana Jéssica, Alaylton, Luís Eduardo, Sara, Laryssa Rodrigues, Ingredy, Raphael, Felipe Sousa, Leonardo Augusto.

Segunda família, a galera que perdeu muitas noites de sono e várias horas de estudos e jogos, o "La Familia SI- Calos Henrique, Guilherme Freitas, Kécyo Keviny, Leonardo Augusto, Rafael Araújo, Jaqueline Campelo, Diego Vasconcelos, Diego Fernando e todos os outros desse grupo.

A terceira família que ganhei em Picos, que me deram maior força não só no curso como também na vida, tantos finais de semana de farra de comida é da "Novinha- Adriano, Fábio, Fran, Frida (em especial pelos momentos aos quais sempre esteve ao meu lado, me apoiando e me dando forças), Boi (Itallo), Jackelliny, Josenês, Kaio bola, Kaio Leonardo, Lincoln, Mirelle, Tilê, Sara e Bubu (Wellignton).

Não posso deixar de agradecer a todos os professores do curso por todo o aprendizado fornecido por eles, mas agaradecer em especial ao meu orientador Fredison Muniz e meu coorientador Pablo Abreu, que foram mais que professores/orientadores, tornaram-se amigos.

Também quero agradecer aos meus amigos que me ajudaram a crescer no curso e também na vida, são muitos os nomes mas vou citar alguns: meus primos Matheus Carvalho, Felipe Carvalho, Fábio José, José Carlos, Ricardo, onde a familia mais se apoia tantos nos momentos de alegrias e tristeza.

Minhas mais que amigas Norma Rodrigues, Jéssica Luz, Géssica Maria, Tainá Lima, Carolline Ribeiro, Gabrielle Fernandes, Magally Silva, Vitória Henna, Bruna Beatriz, Bruna Letícia, Nahana Alves, Larice Soares, Wanne Carvalho, pessoas as quais pude ter o apoio necessário, tantas noites de preocupações que essas lindas tiveram, me perdoem, mas a maior parte de nossas histórias são de felicidade.

Meus parceiros Mannyn Brall, Rafael Rocha, Herlano Bruno, Carlos Torres, Carlos Mateus, Rodolfo Aquino, Wanderley, Robson Jr esses caras são os mais aventureiros que já conheci, pois entre viagens no meio da noite sem saber para onde, salvar a gente de pessoas ruins, brincadeiras e choros, como diz Bob Marley "Feliz os que possuem amigos... Aqueles que os tem sem pedir; amigo nem se pede, nem se compra, nem se vende; amigo a gente sente".

Por fim quero agradecer a todos que de maneira direta ou indireta tiveram uma parcela de culpa para que esse sonho se tornasse realidade. Só tenho uma coisa a dizer a vocês esse foi só o primeiro de muitos que virão.

*O que você sabe não tem valor; O valor está no que você faz com o que sabe.*

# Resumo

Nos últimos anos houve um elevado crescimento no uso das redes sem fio, principalmente wireless IEEE 802.11, não apenas em grandes cidades, como também em cidades pequenas e até mesmo na zona rural. Este aumento, iniciou um conjunto de situações, onde as redes são gerenciadas por administradores diferentes as chamadas redes independentes. O fato dessas redes não possuírem uma entidade central com autoridade para a realização de uma alocação de canal satisfatória que minimize as eventuais perdas de desempenho causadas pelo compartilhamento do canal e pela interferência co-canal, constitui um grande problema, que seria uma sobreposição desses canais e isso causa um baixo desempenho das redes sem fio, tendo como solução alguns mecanismos de seleção de canais, onde apresentam resultados que minimizam essa interferência. Este trabalho tem como objetivo realizar uma análise de mecanismos de alocação de canal em redes wireless IEEE 802.11 e propor um mecanismo que faça avaliação do canal de maneira global, visando resolver o problema descrito acima, baseando na taxa de sobreposição.

**Palavras-chaves**: Wiriless, Interfência, Canal, redes IEEE 802.11

# Abstract

In recent years there has been a high growth in the use of wireless networks, mainly IEEE 802.11 wireless, not only in large cities, but also in small towns and even in rural areas. This increase, initiated a set of situations, where the networks are managed by different administrators the so-called independent networks. The fact that these networks do not have a central entity with the authority to perform a satisfactory channel allocation that minimizes any performance losses caused by channel sharing and co-channel interference is a major problem, which would be an overlap of those channels and this causes a low performance of the wireless networks, having as a solution some mechanisms of channel selection, where they present results that minimize this interference. This work aims to perform an analysis of channel allocation mechanisms in IEEE 802.11 wireless networks and propose a mechanism that evaluates the channel in a global way, aiming to solve the problem described above, based on the overlapping rate.

# Lista de ilustrações

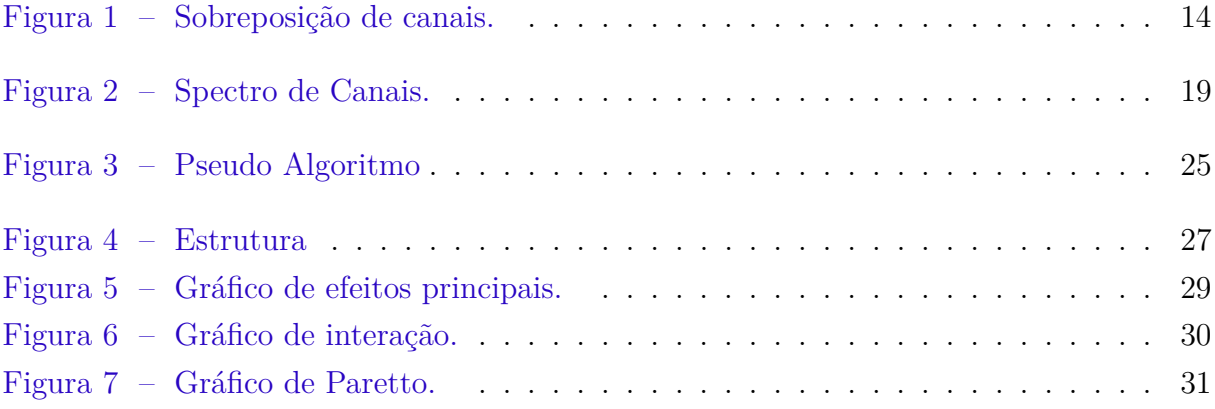

# Lista de tabelas

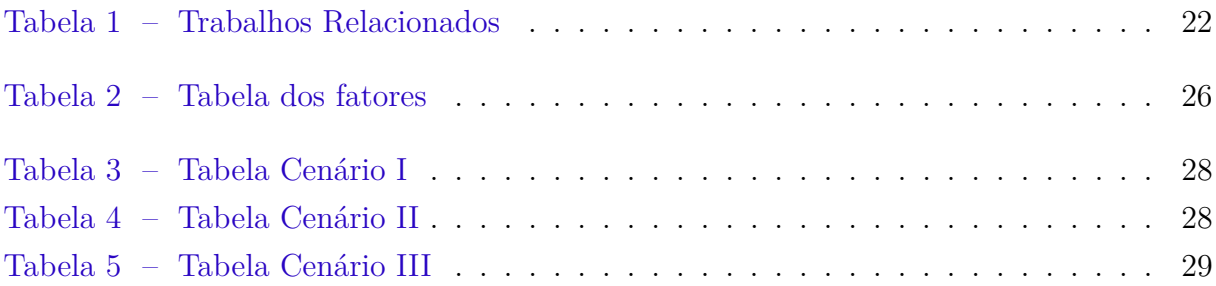

# Lista de abreviaturas e siglas

IEEE Institute of Electrical and Electronics Engineers WI-FI Wireless Fidelity MHz Megahertz WLANs Wireless Local Area Networks LANs Local Area Networks AP Access Point WR wireless Router CSMA-CA Carrier Sense Multiple Access with Collision Avoidance NS-2 Network Simulator – versão 2 DNS Domain Name Service ISM Industrial, Scientific, Medical GHz Gigahertz SIR Signal to Interference Ratio SINR Signal to Interference plus Noise Ratio MILP Mixed Integer Linear Programming CCA Clear Channel Assessment FSI Fator de Sopreposição e Intensidade DOE Design of Experiment UFPI Universidade Federal do Piauí ICMP Internet Control Message Protocol

# Sumário

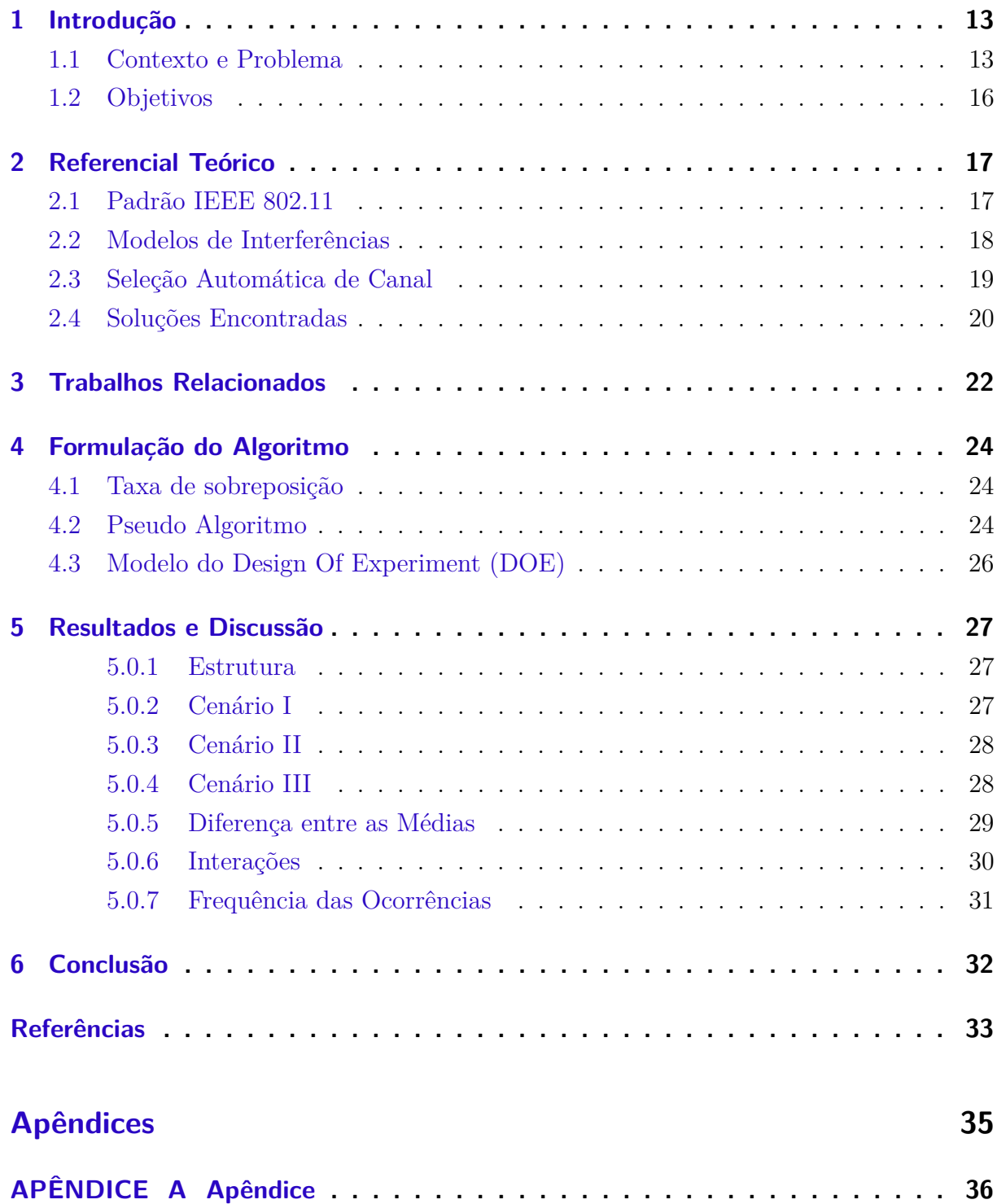

# <span id="page-13-4"></span><span id="page-13-0"></span>1 Introdução

Nos últimos anos, pode-se afirmar que a tecnologia tem avançado cada vez mais, tendo em vista um futuro com mais praticidade e eficiência para realizar suas tarefas. Sendo assim, as redes de computadores não ficaram para trás, teve uma grande evolução em questões de tecnologias, pois a internet que é segundo [\(KUROSE; ROSS,](#page-33-1) [2006\)](#page-33-1) "uma rede de computadores que interconecta milhares de dispositivos computacionais ao redor do mundo" e muito além disso [\(KUROSE; ROSS,](#page-33-1) [2006\)](#page-33-1) também define que " a internet de hoje é provavelmente a maior sistema de engenharia criado pela humanidade". Assim descrevendo um pouco mais sobre as redes de computadores, esse capítulo encontra-se divido da seguinte maneira: as próximas seções exibem o contexto, problema e objetivos desse trabalho.

#### <span id="page-13-1"></span>1.1 Contexto e Problema

As redes de computadores tem como principal conceito, serem responsáveis pela co-municação entre dois ou mais pontos <sup>[1](#page-13-2)</sup>, podendo ser dividida em duas partes: rede com fio e redes sem fio. Onde redes com fio são conhecidas como redes "cabeadas", no qual fazem ligações ponto a ponto, em outras palavras, esse tipo de rede recebe os dados de um ponto e liga a outro ponto. Já no caso das redes sem fio, permite a transmissão de dados sem a necessidade de cabos, podendo ser distribuída para vários usuários simultaneamente, o que facilita a utilização da rede em locais remotos de difícil acesso. Além disso, a rede sem fio mais usada atualmente, utiliza o padrão IEEE (Institute of Electrical and Eletronics Engineers) wireless, mais conhecido como WI-FI<sup>[2](#page-13-3)</sup> (wireless fidelity), que pode ser definido como a tecnologia capaz de transmitir dados, através das ondas de rádios com frequências pouco maiores que 800 MHz (micro-ondas).

As WLANs (Wireless Local Area Networks) foram projetadas na intenção de levar informações a lugares onde as redes com fio não tinham alcance. [\(LIMA et al.,](#page-33-2) [2014\)](#page-33-2) diz que o planejamento das WLANs geralmente tem como objetivo principal atingir o sinal da rede, com intenção de diminuir os pontos mortos, ou seja, que redes independentes sejam criadas.

Além do mais, esclarece [\(LUIZ et al.,](#page-33-3) [2013\)](#page-33-3)que a maioria das redes WLANs não são projetadas de maneira adequada, isto é, seu planejamento não considera a interferência gerada no cenário, sendo voltada muitas vezes apenas pela cobertura fornecida pela WLAN. Atualmente, muitas aplicações requerem, além de alta largura de banda do AP, qualidade de serviço e transmissões com pouco atraso. Para agravar esta situação, ocorre

<span id="page-13-2"></span><sup>1</sup> Usuários, torre, antena, roteador, replicador, etc.

<span id="page-13-3"></span><sup>2</sup> O wifi é um padrão criado por iniciativa privada.

em muitas LANs sem fio uma elevada concentração de clientes. Estas características geralmente levam a WLANs com muitos pontos de acesso, que podem estar próximos uns dos outros.

Com o alto crescimento das redes sem fio, as empresas passaram a investir na produção de produtos relacionados as redes wireless, na intenção de lucrar com as vendas, em consequência do avanço dessas vendas foram surgindo cada vez mais redes independentes<sup>[3](#page-14-1)</sup> e isso fez com que surgisse um problema, o conflito entre canais<sup>[4](#page-14-2)</sup>, pois as redes wireless IEEE 802.11 determina que sejam divididas em 14 faixas de frequências de canais de banda separados por 5 MHz., porém são utilizados apenas 13 canais, deixando sobrar 12 MHz, nos quais apenas os canais 1, 6 e 11 não se sobrepõem, pois o espaçamento de um desses canais para o outro é 3 MHz.

Com o aumento das redes wireless em uma mesma região, pode surgir interferência. Isso ocorre quando a seleção de um canal em que uma rede wireless próxima já foi alocada na mesma faixa de frequência, ou seja, essa rede ficará sobreposta ou sobrepõe por conta dessa alocação. Essa sobreposição é exibida na figura 1 logo abaixo, onde a linha vermelha do roteador "AP 01"fica quase imperceptível, por conta da sobreposição da linha verde do roteador "AP 02".

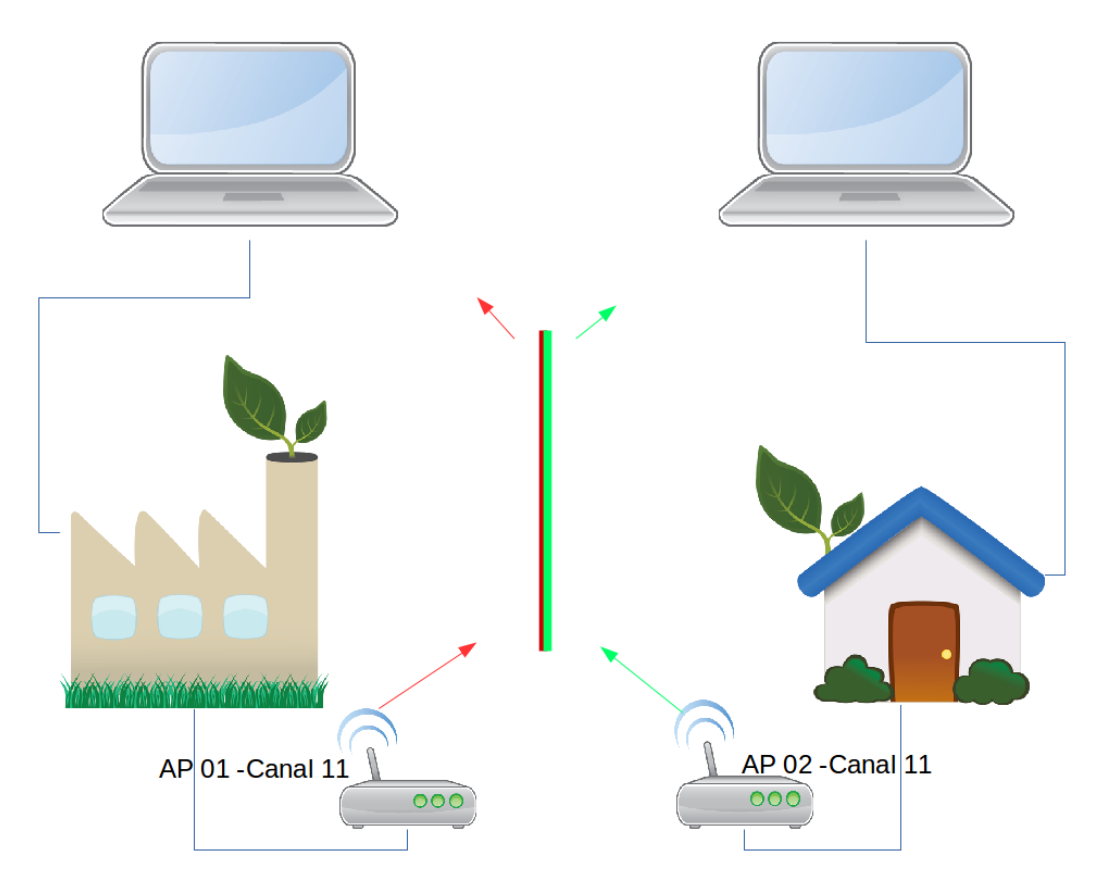

<span id="page-14-0"></span>Figura 1: Sobreposição de canais.

<span id="page-14-1"></span><sup>3</sup> Redes que possuem vários administradores

<span id="page-14-2"></span><sup>4</sup> Um intervalo bem definido de frequências usados para comunicação.

<span id="page-15-1"></span>Estes aspectos mostram que, eventualmente, as redes tenham problemas de interferência por conta da sobreposição de suas áreas de cobertura ou devido à interferência total (quando os APs compartilham o mesmo meio de transporte de dados, isto é, estejam com o mesmo canal selecionado). Tais problemas causam uma má utilização dos recursos do meio de comunicação gerando diminuição no desempenho das redes. Além disso, existe cenários onde podem ocorrer maior interferência no caso das redes conhecidas como independentes, torna-se um problema ainda maior porque como cada rede possui um administrador único, não há uma coordenação na alocação de canais em roteadores da mesma região ou uma organização dos lugares dos APs que utilizam o mesmo canal. [\(SILVA,](#page-34-0) [2006\)](#page-34-0)

De acordo com [\(SILVA,](#page-34-0) [2006\)](#page-34-0) o que causa o problema é uma péssima distribuição na seleção dos canais, que está diretamente ligada ao processo de configuração dos APs ou WR (wireless Router).A grande maioria dos APs disponíveis no mercado não possuem mecanismos inteligentes de atribuição de canal, cabendo ao usuário final ou ao administrador de rede a responsabilidade da escolha do canal a ser utilizado, sendo que em muitos casos estes usuários finais geralmente, não tem conhecimento adequado com relação à importância da correta e eficiente utilização do espectro.

Tendo em vista que boa parte dos APs presentes no mercado, seja ele doméstico ou comercial, não possuem uma seleção da faixa de frequência (canal), de forma que a implantação dessa rede não cause uma interferência em outras redes. Por outro lado, os que possuem utilizam de um mecanismo de seleção automática que utiliza um protocolo de múltiplo acesso CSMA-CA *(Carrier Sense Multiple Access with Collision Avoidance)*, onde o mesmo faz a escolha do canal que esteja livre e não o melhor canal para que a alocação do canal não interfira nas redes próximas.

Essa função presente em alguns AP's, conhecida como seleção automática de canal, funciona através do protocolo CSMA-CA que é um protocolo de acesso múltiplo com previsão de colisão, nesse caso ele "escuta"se o meio de transmissão está vazio para poder realizar a seleção do canal.

Uma maneira do administrador de uma rede wireless, que pouco conhece o funcionamento de redes independes, realizar uma alocação de canal onde possibilite ocasionar pouca interferência é a utilização da ferramenta INSSIDER[5](#page-15-0) para Windows ou LinSSID para Linux, que consiste em um programa onde permite explorar e analisar o estado das redes sem fios próximas do seu computador. Além de não precisar efetuar nenhum tipo de configuração, só deve possuir o Microsoft .NET Framewek 2.0 ou superior e um computador/notebook com placa de rede wireless e assim já estará hábil para fazer as explorações e analises, isso no caso do programa está rodando no sistema operacional Windows, já no caso de ser uma das distribuições Linux, não precisa de nenhum outro programa além de instalá-lo.

Outras tentativas de solucionar esse problema, de acordo com [\(SILVA; REZENDE,](#page-34-1)

<span id="page-15-0"></span><sup>5</sup> (INSSIDER, https://inssider.br.uptodown.com/windows)

<span id="page-16-3"></span>[2007\)](#page-34-1) estão presentes na literatura, segundo ele já existem diversos mecanismos e técnicas de alocação de canal visando os cenários de administração centralizada (rede infraestruturada), como também existe alguns trabalhos que tratam a administração descentralizada (rede independente). Alguns dos trabalhos mais recentes são descritos nos trabalhos relacionados no capítulo 3.

Os testes relacionados aos tipos de trabalhos descritos na Tabela 1 do capítulo 3, foram realizados com a aplicação de simuladores de rede, porém com pequenas modificações em seu código para adaptar as condições de cada trabalho, com o objetivo de simular o ambiente mais próximo da realidade, sendo assim o simulador usado em alguns desses trabalhos foi o NS-2[6](#page-16-1) (Network Simulator – versão 2), em que tem como principal característica a simplicidade e a praticidade, além de tudo ainda é um simulador open source<sup>[7](#page-16-2)</sup>.

Dessa forma o sistema operacional utilizado nesses testes foram distribuições do Linux, sendo um software que trabalha em conjunto com o simulador NS-2 pois tal criação tem como base o sistema Unix. O Linux tem como principal característica, a utilização de todo o processamento da máquina e também é o mais indicado em questões de desenvolvimento e testes de redes de computadores.

#### <span id="page-16-0"></span>1.2 Objetivos

O objetivo do presente trabalho é avaliar os mecanismos responsáveis pela seleção de canais em redes wireless IEEE 802.11 e propor um metódo global de avaliação para escolha do melhor canal em cada rede Wi-Fi avliada, tendo que realizar testes na intenção de demonstrar que existem interferências e que as mesmas podem causar perda de desempenho em redes que estão próximas.

Os objetivos específicos são:

- ∙ Mostra nível de interferência
- ∙ Selecionar melhor canal
- ∙ Melhorar desempenho da rede

<span id="page-16-1"></span><sup>6</sup> (NS-2, http://www.isi.edu/nsnam/ns/)

<span id="page-16-2"></span><sup>7</sup> O termo "código aberto"refere-se a algo que as pessoas podem modificar e compartilhar porque seu design é acessível ao público

# <span id="page-17-2"></span><span id="page-17-0"></span>2 Referencial Teórico

O constante desenvolvimento do mercado na área da tecnologia de redes sem fio, influenciou no crescimento das redes wireless. Com isso, as inovações foram surgindo, ocasionando uma concorrência, com empenho em desenvolver sempre algo novo e melhor, e isso fez com que cada vez essa área tecnológica tivesse avanço.

O crescimento mundial de redes Wi-Fi é um dos fatores que impulsionam o crescimento da computação móvel. Conforme o número de pontos de acesso, ou hotspots, aumenta, o uso de dispositivos moveis se torna mais fácil, conveniente e confiável, o que torna a tecnologia mais atraente para o usuário final. Em todo mundo, empresas – especialmente restaurantes e hotéis – e prefeituras estão oferecendo cada vez mais acesso Wi-Fi como um beneficio gratuito. Usuários comerciais estão expandindo rapidamente suas redes Wifi. Fabricantes de equipamentos Wi-Fi, relataram um crescimento de dois dígitos em 2010 comparado ao ano anterior, o que indica que a cobertura de rede Wi-fi continuará se expandindo.[\(TURBAN; VOLONINO,](#page-34-2) [2013\)](#page-34-2) Esse capítulo está divido nas seguintes seções: padrão IEEE 802.11, modelos de interferências, seleção automática de canais e soluções encontradas que são os tópicos a seguir.

### <span id="page-17-1"></span>2.1 Padrão IEEE 802.11

O conjunto de padrões IEEE para LANs (Local Area Network) sem fio é a família 802.11, também conhecida como Wi-Fi. Existem três padrões nessa família: o 802.11a, o 802.11b e o 802.11g. O 802.11n é um padrão emergente que pretende aumentar a velocidade e capacidade das redes sem fio [\(SANTOS,](#page-34-3) [2011\)](#page-34-3).

Conforme [\(DALFORO et al.,](#page-33-4) [2003\)](#page-33-4) a definição do termo Wi-Fi, é uma rede sem fios que utiliza ondas de rádio de baixa frequência para transmitir dados em alta velocidade em áreas limitadas, cobrindo no máximo um raio de 100 metros ou pouco mais.

As redes wireless podem operar de duas formas onde [\(KUROSE; ROSS,](#page-33-1) [2006\)](#page-33-1) explica que quando hospedeiros estão ligados com uma estação base, na maioria das vezes diz-se que estão trabalhando em modo infraestutura, já que todos os serviços tradicionais de rede (por exemplo, atribuição de endereço e roteamento) são fornecidos pela rede com a qual estiverem conectados por meio da estação base. Em redes Ad hoc, hospedeiros sem fio não dispõem de nenhuma infraestrutura desse tipo com a qual se conectar. Na ausência de tal infraestrutura, os próprios hospedeiros devem prover serviços como roteamento, atribuição de endereço, tradução de endereços semelhante ao DNS (Domain Name Service) e outros.

As redes que operam no modo de infraestrutura, são as redes em que toda a comunicação é coordenada por um nó conhecido como ponto de acesso (AP), que por sua vez <span id="page-18-2"></span>encaminha os dados para os clientes. Já as que operam no modo Ad hoc são redes que fazem a comunicação direta, ou seja , de nó para nó.

O padrão do IEEE ( Institute of Electrical and Eletronics Engineers) para as redes locais sem fio (Wireless Local Area Networks - WLANs), conhecido como IEEE 802.11, é uma das tecnologias mais promissoras para o cenário de acesso sem fio à Internet. Em relação a outras opções de acesso móvel, esse padrão se destaca por sua elevada popularidade, pelas altas taxas de transmissão de dados que oferece e pelo custo relativamente baixo de instalação e operação. O 802.11 permite o estabelecimento tanto de redes sem infraestrutura, que utilizam apenas estações sem fio e são denominadas redes Ad Hoc, quanto de redes infra estruturadas, nas quais um nó especial, chamado ponto de acesso (Access Point -AP), fornece as estações sem fio o acesso à rede fixa. [\(FILHO; REZENDE;](#page-33-5) [PIRMEZ,](#page-33-5) [2003\)](#page-33-5)

### <span id="page-18-0"></span>2.2 Modelos de Interferências

Conforme [\(GRAMACHO; ARAUJO; FIGUEIREDO,](#page-33-6) [2013\)](#page-33-6) o alto crescimento das redes sem fio nos últimos anos, teve grande influência na venda de equipamentos portáteis, como smartphones, notebook, tablets. Isso fez com que o uso das redes conhecidas como redes de pequeno porte, aumentasse ainda mais, dando início a um problema, que consiste na perca de desempenho ocasionado pela interferência de compartilhamento do meio. Em outras palavras as redes do padrão IEEE 802.11 para faixa 2.4 GHz utilizam espaços de frequências, conhecidas como canais, onde esse padrão determina a divisão em 14 canais, porém apenas 13 são utilizados, pois sobram 11MHz no começo da faixa e sobram 12 MHz no final da faixa, e apenas 3 não se sobrepõem, como mostra a figura 2.

O problema ocorre por conta do padrão IEEE 802.11 possuir baixa disponibilização de canais, que nesse caso são 14, porém apenas 3 canais não sofrem interferência. Esses canais são 1, 3 e 11, essa sobreposição não acontece devido a esses canais serem separados por uma largura de 25 MHz, ou seja, existe diferença de 3 MHz, já que cada canal tem largura de total de 22 MHz.

Pode-se observar na figura 2, que a banda de radio utilizada é a ISM (Industrial, Sci-entific, Medical), onde tem por proposito o uso de radiofrequência<sup>[1](#page-18-1)</sup> para meios industriais, científicos e médicos, sendo também utilizada pelas telecomunicações,como por exemplo aparelhos telefônicos. A frequência utilizada por essa banda da figura 1 corresponde a 2.4 GHz por ser considerada "sem dono", sendo assim qualquer pessoa pode usar essa faixa de frequência, o que deve ser visto é a limitação dessa faixa com relação aos canais, onde disponibilizam 14 canais para uso em redes IEEE 802.11, podendo haver algum tipo de interferência dependo da quantidade de redes próximas.

<span id="page-18-1"></span><sup>1</sup> radiofrequência é uma faixa de frequência na qual engloba as frequências das ondas de radio, isso corresponde de 3 KHz à 300 GHz.

<span id="page-19-2"></span>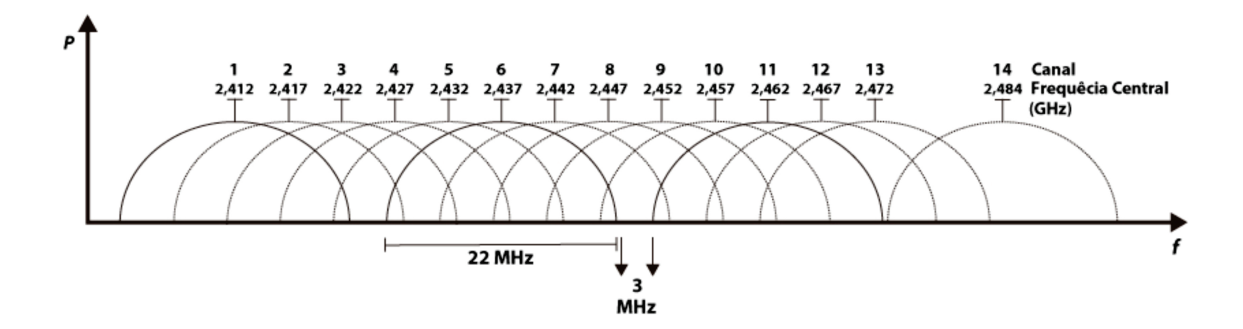

<span id="page-19-0"></span>Figura 2: Spectro de Canais.

De acordo com Dolińska [\(DOLIŃSKA et al.,](#page-33-7) [2016\)](#page-33-7) Redes IEEE 802.11 (Wi-Fi) são as mais populares Tecnologias sem fio hoje. Existem três razões básicas para essa popularidade. Em primeiro lugar, as redes 802.11 operam no ISM (Industrial Scientific and Medical) sem licença, bandas de frequência abertas para todos. Em segundo lugar, os dispositivos 802.11 são muito baratos devido à escala de massa produção e prontamente disponível em qualquer mercado. Em terceiro lugar, a configuração não é difícil e as etapas básicas podem ser feitas por alguém. Mas há um efeito colateral adverso do padrão popularidade, a interferência é uma questão crucial. Ambos os tipos de Interferência, inter canal e canal adjacente, estão presentes nas redes 802.11 e as condições críticas estão nas 2.4 GHz. O número de canais disponíveis é 14 mas apenas três deles I, 6, e 11 não são sobrepostas, o que significa que esses canais não se perturbem entre si e a interferência do canal adjacente.

[\(ZHOU; LIU,](#page-34-4) [2012\)](#page-34-4) fala que na banda de frequência 2,4 GHz utilizada por 802.11b / g é dividido em 11 canais nos EUA e 13 canais na Europa. Cada canal tem cerca de 22 MHz de largura, mas espaços de apenas 5 MHz, esses são os intervalos das frequências centrais, então há uma sobreposição substancial. É convencional alocar canais 1, 6 e 11 como canais não sobrepostos para AP's, uma vez que estão espaçados e separados por 25 MHz.

### <span id="page-19-1"></span>2.3 Seleção Automática de Canal

Uma das soluções implementadas para o padrão IEEE 802.11, foi a seleção automática de canais, que funciona de acordo com o protocolo CSMA-CA, um protocolo responsável por prever a colisão de pacotes em redes sem fio, o funcionamento desse protocolo é muito simples, funciona de forma parecida a vias com semáforos, quando uma via para, a outra começa o fluxo.

O autor[\(SANTOS,](#page-34-5) [2007\)](#page-34-5) explica melhor o funcionamento desse protocolo, onde diz

<span id="page-20-1"></span>que o acesso ao canal e a contenção são gerenciados usando o mecanismo CSMA-CA. Cada vez que um dispositivo quer transmitir um quadro de dados ou comandos MAC, ele espera por um período randômico de tempo. Se após a espera o canal é encontrado livre, o dispositivo transmite seu dado. Se o canal está ocupado o dispositivo aguarda um outro período randômico antes de tentar acessar o canal novamente.

De acordo com [\(SILVA; REZENDE,](#page-34-1) [2007\)](#page-34-1) dispositivos 802.11 que incorporarem as funcionalidades deste novo padrão, serão capazes de realizar medições sobre diversas características do rádio e dos canais utilizados pelo 802.11 como, por exemplo, o nível de ocupação e ruído de uma canal específico. O 802.11k tem como objetivo fornecer ferramentas para o desenvolvimento de novas funcionalidades para as redes 802.11, como é o caso dos mecanismos de seleção automática de canal.

### <span id="page-20-0"></span>2.4 Soluções Encontradas

Na busca de solucionar essas interferências, alguns autores propuseram soluções da seleção de canais como [\(SILVA,](#page-34-0) [2006\)](#page-34-0) que propôs fazer um aplicação baseada na IEEE 802.11k que seleciona o melhor canal para uso do próprio AP. [\(GRAMACHO; ARAUJO;](#page-33-6) [FIGUEIREDO,](#page-33-6) [2013\)](#page-33-6), propôs um algoritmo guloso baseado no cliente, que também seleciona o melhor canal para o seu AP. Já [\(MONTEIRO et al.,](#page-33-8) [2016\)](#page-33-8) calcula o que ele chama fator de sobreposição e com isso faz a seleção do melhor canal. Com base em alguns desses trabalhos, o presente artigo tem a proposta de analisar o quanto essa sopreposição afeta uma rede, baseando-se no cálculo da taxa de sopreposição, de um roteador para todos os outros APs próximos.

Essa sobreposição causa interferência no caso da utilização do mesmo canal, ou de canais sobreposto na hora da seleção do canal, [\(TANENBAUM,](#page-34-6) [2003\)](#page-34-6) explica de uma forma mais simples, onde mostra que em qualquer rede de difusão, também denominadas "broadcasting", a questão fundamental é determinar quem tem direito de usar o canal quando há uma disputa por ele. Para tornar essa questão mais clara, considere uma chamada de teleconferência, na qual seis pessoas em seis diferentes telefones estão todas conectadas entre si, de forma que cada uma pode ouvir e falar com todas as outras. É muito provável que, quando uma delas parar de falar, duas ou mais comecem a falar ao mesmo tempo, levando ao caos.

Na tentativa de solucionar esse tipo de problema, algumas ferramentas e algoritmos foram desenvolvidos, alguns deles exibidos nos trabalhos relacionados (capítulo 3). Esses mecanismos desenvolvidos, têm a capacidade de avaliar o melhor canal a ser selecionado, de acordo com a área, disponibilidade do canal em questões de ruído e ociosidade e modo de operação da rede. Sendo assim, este trabalho tem como proposta avaliar um mecanismo capaz de realizar essa atribuição de acordo com a taxa de interferência entre os AP's.

Nos trabalhos relacionados que serão descritos abaixo, foram realizados testes e simu-

<span id="page-21-0"></span>lações com simuladores de redes de computadores, onde tiveram seu código modificado para adaptar-se a cada trabalho e garantir que cada teste ficasse mais próximo a realidade. Além disso foi utilizado o sistema operacional Linux para obter-se de um total uso do processamento das maquinas e um teste mais eficiente e confiável.

De acordo com [\(SILVA,](#page-34-0) [2006\)](#page-34-0) algumas funcionalidades foram inseridas no simulador de redes ns-2, para a realização de alguns testes foram feitos em seu trabalho. A primeira modificação necessária foi a inserção dos efeitos gerados pela interferência co-canal entre estações. Esses efeitos nocivos foram adicionados fazendo com que os nós fora do alcance de detecção da portadora do nó transmissor contabilizassem a contribuição de potência gerada pelo pacote interferente durante a sua transmissão.

# <span id="page-22-2"></span><span id="page-22-1"></span>3 Trabalhos Relacionados

Nessa seção será descrito alguns trabalhos relacionados que tem como foco as redes independentes e alocação de canal, ou seja, redes em que cada AP possuí seu administrador.

| Artigos                              | Ano  | Tipo de rede       | Técnica Utilizada | Metódo de Avaliação |
|--------------------------------------|------|--------------------|-------------------|---------------------|
| (SILVA; REZENDE, 2007)               | 2007 | Independente       | Simulador         | $CSMA-CA$           |
| (BOULMALF; AOUAM; HARROUD, 2008)     | 2008 | Indep. / Infraest. | Simulador         | <b>SIR</b>          |
| (BOKHARI; ZÁRUBA, 2012)              | 2012 | Indep. / Infraest. | survey            | Proposta            |
| (ELWEKEIL et al., 2012)              | 2012 | Indep. / Infraest. | Simulador         | MILP                |
| (ZHOU; LIU, 2012)                    | 2012 | Indep. / Infraest. | Simulador         | SIR.                |
| (GRAMACHO; ARAUJO; FIGUEIREDO, 2013) | 2013 | Independente       | Simulador         | SINR e CCA          |
| (LUIZ et al., 2013)                  | 2013 | Infraestruturada   | Simulador         | <b>SIR</b>          |
| (LIMA et al., 2014)                  | 2014 | Indep. / Infraest. | Simulador         | <b>SIR</b>          |
| (DOLIŃSKA et al., 2016)              | 2016 | Indep. / Infraest. | Simulador         | <b>SIR</b>          |
| (MONTEIRO et al., 2016)              | 2016 | Independente       | real              | SINR e FSI          |
| (SOUZA, 2017)                        | 2017 | Indep. / Infraest  | real              | TAXA DE SOBREP.     |

<span id="page-22-0"></span>Tabela 1: Trabalhos Relacionados

A primeira coluna da tabela I está associada aos autores e suas obras descritos nas referências, são dez autores decritos de acordo com a ordem da idade dos seus trabalhos, como mostrado na segunda coluna da tabela acima.

O problema da sobreposição de canais é um problema que cresce de acordo com a inovação tecnologica, como por exemplo, as redes wireless foram implantadas devido a dificuldade de levar um fio por cima de uma montanha. Com esse crescimento, surgiu tal problema, na intenção de solucioná-lo vários autores ao longo dos anos vem desenvolvendo ferramentas, algoritmos e pesquisas. A segunda coluna da tabela I apresenta 10 anos de pesquisas, se formos contar até o momento, porém esse problema é muito mais antigo que isso.

A terceira coluna está relacionada ao tipo de rede, se é independente, no qual cada AP possuí um único administrador ou se é infraestruturada onde um conjunto de AP's é gerenciado por um grupo ou uma pessoa. A maioria dos trabalhos descritos na tabela I, focam em desenvolver uma solução para um dos tipos de redes ou até mesmo para os dois, porém acabam fazendo os testes dos dois tipos e fazendo uma comparação entre ambas no final, tendo como resultado um ganho significativo no tipo de rede que foi planejado.

Sobre a técnica utilizada, exibida na quarta coluna da tabela I, devido aos recursos limitados e também a realização de testes em que não haja uma interferência externa, a maioria dessas técnicas são simuladores aos quais podem ser editados seus códigos fontes

<span id="page-23-0"></span>para que fiquem o mais próximo da realidade. Dentre os trabalhos relacionados dois se destacam por não usarem simuladores, um feito por o [\(MONTEIRO et al.,](#page-33-8) [2016\)](#page-33-8) que foi um teste real, realizado com poucos AP's, mas que obteve um resultado expressivo e outro por o [\(BOKHARI; ZÁRUBA,](#page-33-10) [2012\)](#page-33-10), onde exibe os principais tipos de sobreposição e como tirar proveito dessa sobreposição.

A quinta última coluna, trata-se dos métodos utilizados na avaliação das propostas dos artigos, que em sua maioria são algoritmos para resolver o problema de seleção do canal, porém boa parte dos autores visão uma solução para apenas sua própria rede. Essas formas de avaliação que grande parte dos artigos visão diminuir o SIR (Signal to Interference Ratio), que é a taxa de sinal/interferência, onde quanto menor melhor e SINR (Signal to Interference plus Noise Ratio) que é a taxa de sinal/interferência e ruído, que também quanto menor melhor. A questão de avaliação exibida em [\(BOKHARI; ZÁRUBA,](#page-33-10) [2012\)](#page-33-10) são propostas para o uso da rede com interferência.

No caso do CSMA-CA como já foi explicado o seu funcionamento, o mecanismo de [\(SILVA; REZENDE,](#page-34-1) [2007\)](#page-34-1) avalia o canal livre no momento. O outro caso é de [\(ELWE-](#page-33-11)[KEIL et al.,](#page-33-11) [2012\)](#page-33-11) com sua técnica MILP (Mixed Interger Linear Programming ), que trata as redes como uma só, nesse caso ela avalia uma rede infraestruturada. O CCA (Clear Channel Assessment) utilizado por [\(GRAMACHO; ARAUJO; FIGUEIREDO,](#page-33-6) [2013\)](#page-33-6) nada mais é um mecanismo cuja a função é identificar se o canal está livre para a transmissão. A técnica de avaliação descrita por [\(MONTEIRO et al.,](#page-33-8) [2016\)](#page-33-8) como FSI (Fator de Sopreposição e Intensidade) é uma pontuação utilizado pelo autor para definir qual o melhor canal a ser utilizado de acordo com as redes próximas.

O diferencial desse trabalho é que foi realizado um teste real para demostrar a taxa de sobreposição em três situações, a primeira onde os canais estão todos sobrepostos como mostrado na figura 1, isso pode acontecer em uma rede independente, segunda situação onde os estão parcialmente sobrepostos quando os canais estão próximos dos canais adjacentes, isso também pode acontecer em uma rede independente, e a ultima situação em que não há sobreposição o que geralmente ocorre em uma rede infraestruturada.

# <span id="page-24-3"></span><span id="page-24-0"></span>4 Formulação do Algoritmo

Esse capítulo descreve todos os passos do script criado para calcular a taxa de sobreposição presente nas redes wireless IEEE 802.11.

#### <span id="page-24-1"></span>4.1 Taxa de sobreposição

Como já descrito ao longo desse trabalho a sobreposição ocorre quando duas ou mais redes sem fio compartilham o mesmo meio de comunicação ou quando estão em faixas próximas, onde pode ocorrer interferência. Com isso para calcular o quanto uma rede sobrepõe a outra, fizemos o seguinte calculo descrito em [\(MONTEIRO et al.,](#page-33-8) [2016\)](#page-33-8)

$$
Ti = 1 - \frac{|Ci - Cf|}{W}
$$

Significado das Siglas:

- ∙ **Ti** Taxa total de sobreposição
- ∙ **Ci** Canal do AP1
- ∙ **Cf** Canal dos outros APs
- ∙ **W** Largura do canal

**Ti** significa a taxa calculada através da subtração de **Ci** que é o canal do AP1, ou seja, o canal que será medido com relação as outras redes próximas e **Cf** que é um canal qualquer, em outras palavras o canal das redes próximas, sendo esse selecionado apenas um por vez, isso acontece entre módulos para que não seja um número negativo, além disso divididos por **W** que é a largura do canal.

Um exemplo, se o canal de **Ci** selecionado for o 1 (2.412) e **Cf** tiver como canal 4 (2.427), o cálculo de **Ti** teria como resultado 0,31 ou 31% de sobreposição no canal 1. A seção 4.2 demonstra um pseudo código onde esse cálculo está implementado.

$$
Ti = 1 - \frac{|2.412 - 2.427|}{22} = 0,31
$$

### <span id="page-24-2"></span>4.2 Pseudo Algoritmo

O pseudo algoritmo exibido na figura 3 abaixo, demonstra os passos para realizar o cálculo da taxa de sobreposição.

```
Funcao Varredura (
                      \lambdaLista nome
       Lista canal
       Lista endereco
               Para i de 0, até todoscanais, faca
               nomeli \leq (ssid)canal[i] \leq (channel)
               endereco[i] \leq (address)
       meuendereco \leq address[0]
               Se meuendereco == "00:00:00:00:00:00"
               meucanal \leq canal[0]
               Funcao Transforma(Lista canal)
       escreva nome
Funcao Transforma(Lista canal)
       Lista canal<sub>2</sub>
               para i de 0 ate todoscanais, faca
               se canal[i] == 1:
                       canal2[i] <= 2412se canal[i] == 2:
                       canal2[i] <= 2417\ddotscmeucanal = canal3[0]Funcao CalculaTaxa (meucanal, Lista canal2)
Funcao CalculaTaxa (meucanal, Lista canal2)
       calculo <= 0.0taxa \le 0.0para i de 0 ate todoscanais, faca
                       se canal2[i] < 2442 (canal 7):
                              se meucanal > canal2[i]:
                                      calculo <= 1 - ((meucanal - canal2[i]) \setminus 22)taxa \leq taxa + calculose meucanal < canal2[i]:
                                      calculo <= 1 - ((\text{canal2}[i] - \text{meucanal}) \setminus 22)taxa \leq taxa + calculosenao:
                                      taxa \leq 1taxa = taxa = 1escreva taxa
```
<span id="page-25-0"></span>Figura 3: Pseudo Algoritmo

Nessa figura é importante destacar a organização das funções pois a linguagem python é muito organizada em questões de desenvolvimento. Para esclarecer cada passo, especificaremos o funcionamento de cada função. Na função Varredura, é realizada a varredura de todas as redes próximas e então são armazenada dentro de uma lista. Logo após, essa lista é dividida em outras listas, porém separando-as de maneira em que somente as váriaveis necessárias sejam armazenadas para execução desse projeto.

Depois das variáveis separadas, criamos a função Transforma, que recebe a lista de canais obtida na varredura e transforma o número dos canais em faixa central de frequência, como por exemplo o canal 1 que corresponde a 2412 como frequência central.

Posteriormente, a transformação de todos os canais é passado para a função do Cal-

culoTaxa, uma lista de frequências centrais e também a frequência central do AP ligado ao computador (exibido na figura 2 da subseção 2.2), essa função realiza o cálculo e exibe o resultado.

### <span id="page-26-1"></span>4.3 Modelo do Design Of Experiment (DOE)

Nessa seção é exibido o planejamento do experimento, como irá funcionar os testes realizados.

| <b>Níveis</b> | Máquinas | Canais                  | Estrutura             |
|---------------|----------|-------------------------|-----------------------|
|               |          | Sobreposto              | 2 $AP's$              |
|               |          | Parcialmente Sobreposto | $-3$ AP' <sub>c</sub> |
| ЭЗ            |          | Sem Sobreposição        |                       |

<span id="page-26-0"></span>Tabela 2: Tabela dos fatores

Antes de iniciar a explicação da tabela 2, é importante ressaltar que a taxa de sobreposição é variável dependente do planejamento do experimento. Conforme é mostrado na tabela 2, a primeira linha corresponde aos fatores, sendo eles quantidade de máquinas conectadas aos AP's, no primeiro nível apenas 1 máquina conectada a cada AP e no segundo nível, 2 máquinas conectadas a cada AP sendo esses os recursos disponíveis no momento. No fator canais, temos três níveis, Soprepostos no nível 1, nesse teste todos os AP's devem estar selecionado com o mesmo canal, em Parcialmente Sobreposto no qual situado no nível 2, os canais selecionados devem ser canais próximos ao do AP de teste, e por fim, sem sobreposição, nesse caso todos os AP's devem estar selecionados com os canais 1, 6 e 11, contudo esse teste só pode ser realizado no caso de uma pequena quantidade de AP's.

O último fator é estrutura que só possui dois níveis, 2 AP's o primeiro que corresponde apenas a 2 AP's como rede total e o segundo nível 3 AP's. Vale ressaltar que esses foram os recursos disponíveis para execução desse trabalho.

## <span id="page-27-1"></span>5 Resultados e Discussão

Essa seção descreve a realização de cada nível dos testes, estrutura , resultados e discussões.

#### <span id="page-27-2"></span>5.0.1 Estrutura

A estrutura do projeto funcionou conforme a figura 4.

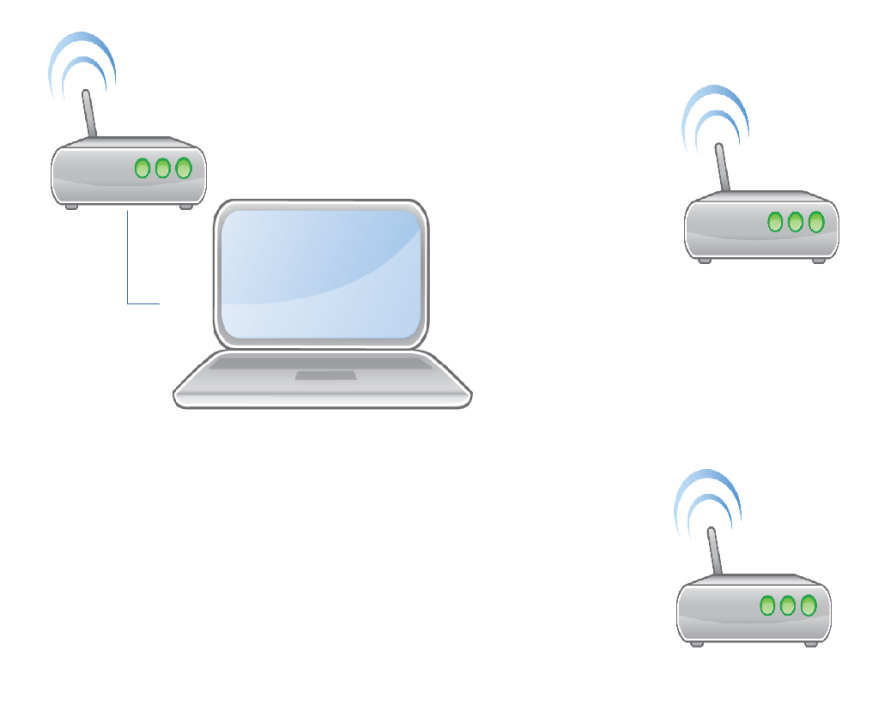

<span id="page-27-0"></span>Figura 4: Estrutura

O funcionamento da estrutura foi a seguinte, um computador ligado a um AP, a utilização da placa wireless do computador e o calculo da taxa de sobreposição, feito através da seleção do canal do AP ao qual o computador está ligado para todos os outros da rede. No computador possui um compilador da linguagem python, que roda o código fazendo assim parecer que o computador e o AP em que está associado apresentar a aparência de um equipamento só.

#### <span id="page-27-3"></span>5.0.2 Cenário I

Nesse cenário, onde todos os canais dos AP's estão com a mesma faixa de canal, ou seja, estão totalmente sobrepostos, nesse caso o canal selecionado foi o canal 11, apesar de a maioria dos AP's domésticos já virem configurados no canal 6. A tabela 3 mostra os resultados das 30 execuções para cada configuração desse cenário.

|    | Máquinas | Canais     | Estrutura | Taxa de Sobreposição |
|----|----------|------------|-----------|----------------------|
|    |          | Sobreposto | 2 AP's    |                      |
| 02 |          | Sobreposto | 3 AP's    |                      |
| 03 |          | Sobreposto | 2AP's     |                      |
| 04 |          | Sobreposto | 3AP's     |                      |

<span id="page-28-0"></span>Tabela 3: Tabela Cenário I

Pode ser notado na tabela que após as execuções não houve uma variação, os valores da taxa de sobreposição se mantiveram, porém quando aumentam o número de AP's percebemos que a taxa de sobreposição é maior, isso ocorre por conta do compartilhamento do canal ficar mais disputado. Esses valores de 1 e 2 significam 100% e 200% respectivamente.

#### <span id="page-28-2"></span>5.0.3 Cenário II

Esse cenário onde os canais selecionados para teste foram o AP conectado ao computador com canal 11, no teste com 2 AP's canal 12 e com 3 AP's os canais 10 e 12, ou seja, parcialmente sobrepostos pois o canal 11 cobre tanto canal 12 como o canal 10.

|    | Máquinas | Canais           | Estrutura | Taxa de Sobreposição |
|----|----------|------------------|-----------|----------------------|
|    |          | Parc. Sobreposto | 2 AP's    | 0.77                 |
|    |          | Parc. Sobreposto | 3 AP's    | 0.54                 |
| 03 |          | Parc. Sobreposto | 2AP's     | 0.77                 |
| 04 |          | Parc. Sobreposto | 3AP's     | 0.54                 |

<span id="page-28-1"></span>Tabela 4: Tabela Cenário II

Esse cenário teve uma diferença em relação aos outros pois ao aumentar o número de AP's os valores da taxa diminuíram, o que na verdade era para aumentar, porém ao aumentar em grande quantidade o número de AP's essa taxa aumenta, isso aconteceu em alguns testes realizados na UFPI que tinham 12 AP's próximos.Os valores de parcialmente sobrepostos ficaram parecidos com o do cenário anterior, com uma pequena mudança onde os testes executados com menos AP's tiveram maior taxa de sobreposição 77% e no teste com mais AP's 54%.

#### <span id="page-28-3"></span>5.0.4 Cenário III

O cenário 3 só foi possível realizar por conta dos poucos recursos disponíveis, pois como já descrito em algumas seções desse trabalho, só existem 3 canais aos quais nãos se sobrepõem, canais 1, 6 e 11 que foram os canais utilizados nesse teste, ou seja, esse cenário é o dos canais não sobrepostos.

|    | Máquinas | Canais           | Estrutura | Taxa de Sobreposição |
|----|----------|------------------|-----------|----------------------|
|    |          | Sem Sobreposição | 2 AP's    |                      |
| 02 |          | Sem Sobreposição | 3 AP's    |                      |
| 03 |          | Sem Sobreposição | 2AP's     |                      |
| 04 |          | Sem Sobreposição | 3AP's     |                      |

<span id="page-29-1"></span>Tabela 5: Tabela Cenário III

Visto que exibido na tabela todos os valores tiveram como resposta da execução 0 isso acontece por conta das faixais desses canais(1, 6 e 11) terem uma diferença de 3 MHz de distância de um para o outro. Caso esse teste fosse realizado com mais AP's não seria possível obter o valor 0, causando assim o problema dos outros dois cenários acima.

#### <span id="page-29-2"></span>5.0.5 Diferença entre as Médias

A figura 5 logo abaixo exibe o gráfico dos principais efeitos.

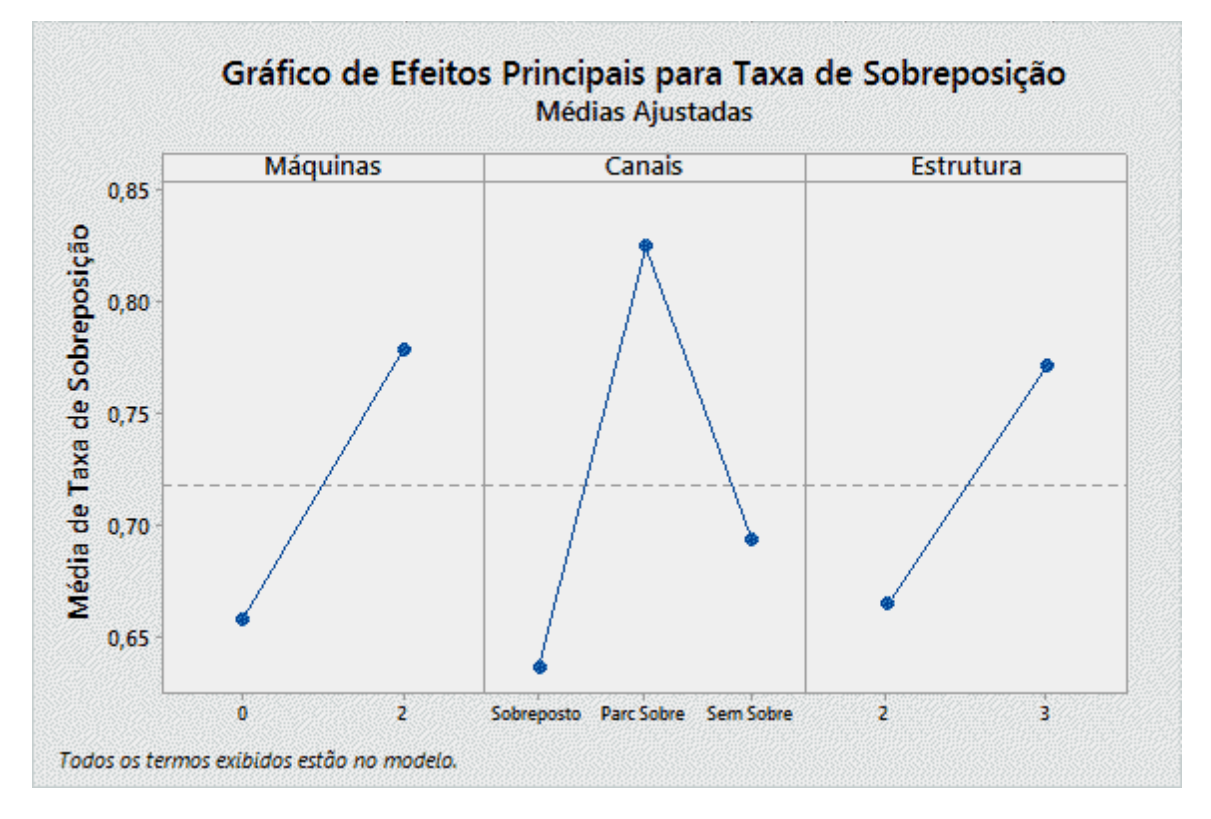

<span id="page-29-0"></span>Figura 5: Gráfico de efeitos principais.

Na imagem acima, pode ser reparado que todos os fatores de alguma maneira influenciam na variável dependente. As máquinas, por exemplo com 0 conectadas, vemos que ainda tem uma pequena taxa de sobreposição, se comparada ao segundo nível com 2 máquinas conectadas, ao qual também passa passa da média.

No fator canais, vimos que O fator parcialmente sobreposto obteve valores maiores que em canais totalmente sem sobreposição, porém valores pouco menores que os canais soprepostos. De acordo com a figura 5 podemos presumir que esse fator, foi o que causou maior efeito na taxa de sobreposição, por conta da sua linha está quase na vertical.

O fator estrutura, teve uma linha parecida com a do primeiro fator, onde a situação do nível 1 teve menor influência que a do nível 2, além disso valores próximos a média. É importante lembar que sobre a taxa de sobreposição, quanto menor ela for, melhor desempenho terá a rede.

#### <span id="page-30-1"></span>5.0.6 Interações

Já essa outra figura, mostra o gráfico de interação entre os fatores do DOE.

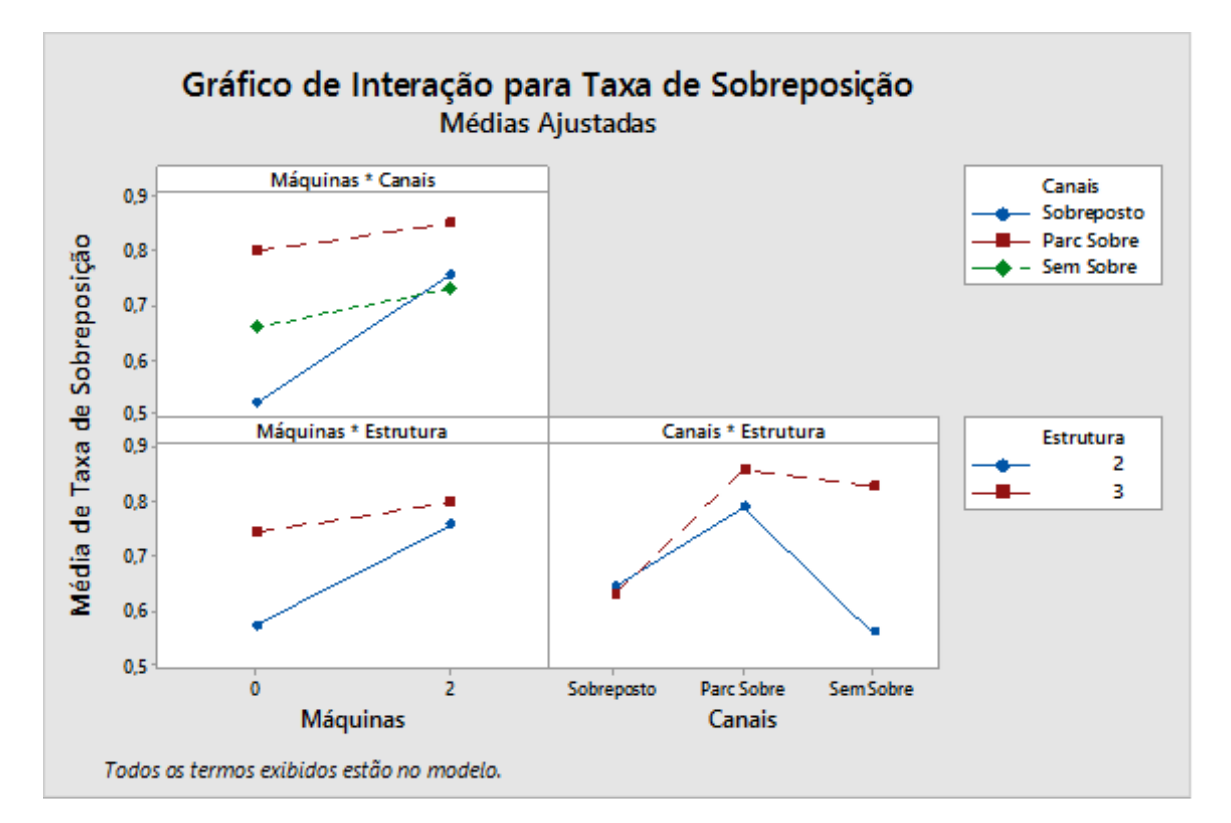

<span id="page-30-0"></span>Figura 6: Gráfico de interação.

Esse tipo de gráfico é utilizado no caso de um efeito de um fator depender de um nível de um fator. Explorando cada quadrado temos uma resposta melhor do que está acontecendo, desse modo no quadrado Canais \* Estrutura, temos que os canais sobrepostos possuem um valor maior tanto em 2 AP's quanto em 3 AP's, sendo que esse ultimo obteve os valores maiores. Além do mais a estrutura com 2 AP's teve valores menores nos canais sem sobreposição, enquanto a estrutura com 3 AP's teve valores menores quando sobrepostos os canais.

No quadrado Máquinas\*Estrutura, notamos que, tanto com 0 máquinas conectadas, como com 2 os valores da estrutura com 2 AP's é mais baixa que a estrutura com 3 AP's, porém o aumento do nível 1 da estrutura tem um aumento mais significativo que o nível 2.

Para a interação Máquinas\*Canais, vemos que os canais parcialmente sobrepostos levam maiores valores da taxa de sobreposição, tendo uma linha parecida logo abaixo com valores também pouco altos os canais sem sobreposição, a surpresa nessa interação são os valores sobrepostos que com 0 máquinas conectadas é o mais baixo, contudo a um aumento significativo com duas máquinas conectadas, já os outros dois tipos de canais com 0 máquinas conectadas tem valores mais baixos de que com 2 máquinas conectadas, vale destacar que o aumento com relação ao primeiro nível das máquinas é muito pouco.

#### <span id="page-31-1"></span>5.0.7 Frequência das Ocorrências

Na figura 7, é possível notar o gráfico de Paretto que indica os defeitos mais comuns, as causa mais frequente, esse tipo de gráfico é responsável por exibir onde se encontra o defeito dentro de um projeto. Usado principalmente para medir a qualidade.

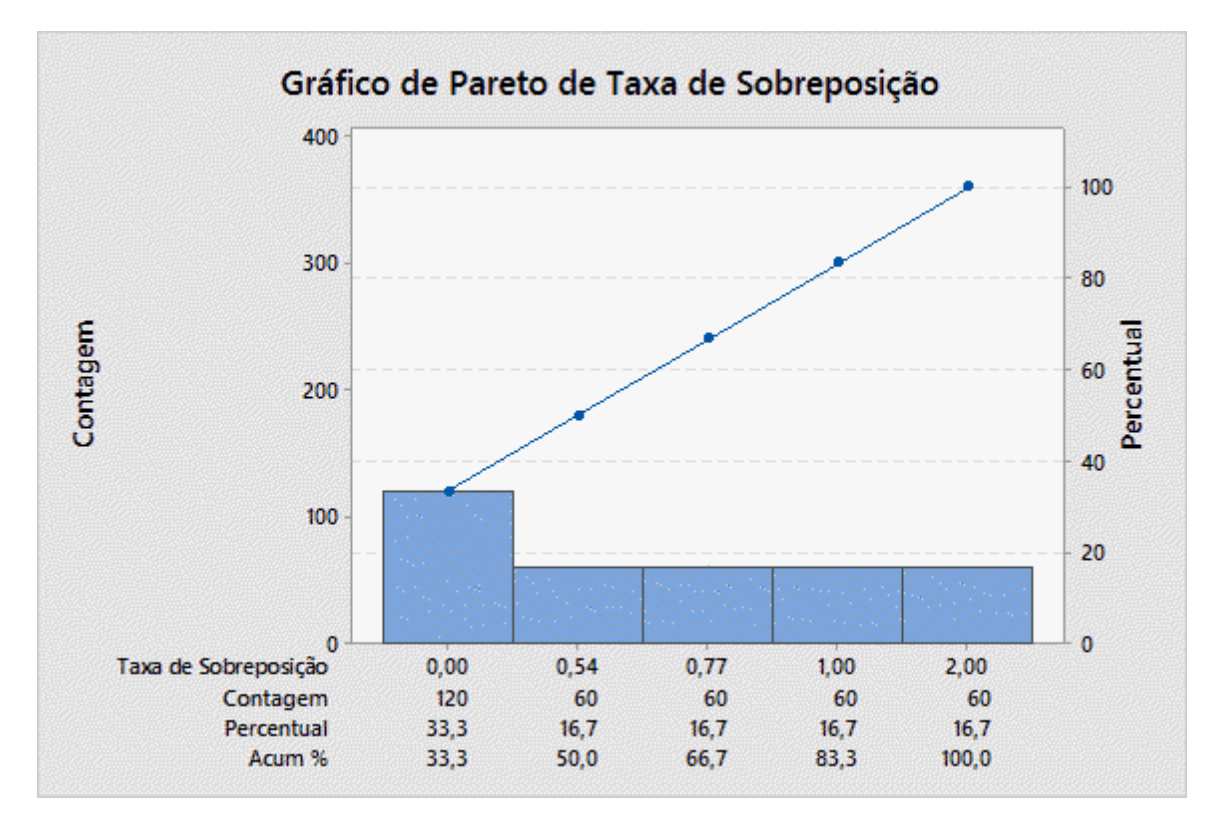

<span id="page-31-0"></span>Figura 7: Gráfico de Paretto.

Deve ser destacado que esse gráfico aponta os teste do cenário III (canais sem sobreposição), como testes defeituosos pois os mesmos correspondem a 33,3%, porém todos os outros testes tantos os parcialmente sobrepostos, quanto os totalmente sobrepostos, correspondem ao mesmo valor que é de 16,7%.

# <span id="page-32-0"></span>6 Conclusão

Tendo em vista todos os dados abordados nesse trabalho, concluímos que há interferências entre duas estações que compartilham o mesmo meio de comunicação, essa interferência publicada em algumas bibliografias como taxa de sobreposição, que depende principalmente de fatores como a topologia dos canais, quantidade de máquinas conectadas e tamanho total da rede. Essa taxa de sobreposição causa um baixo desempenho das redes, tendo como fator de mais influência, comprovado pelos testes, os canais (sobrepostos, parcialmente sobrepostos, sem sobreposição). Mecanismos foram desenvolvidos na tentativa de resolver esse tipo de problema, porém em grande parte desses mecanismos visam a solução de melhoria apenas para sua próprio rede por fazerem uma avaliação não global. Com base nesses resultados, podemos sugerir a criação de uma ferramenta no qual avise os administradores da rede, que existe uma interferência ou que está causando alguma interferência em alguma rede próxima, sendo o objetivo principal dessa ferramenta, uma solução global, ou seja, não apenas para sua própria rede mas para todas as redes próximas.

Como trabalho futuro pretende-se desenvolver um mecanismo capaz de identificar qual interferência está ocorrendo no ambiente e tentar avisar aos AP's uma solução para o problema que está ocorrendo, isto é, uma maneira de minimizar essa interferência, porém diferentes dos trabalhos relacionados que buscam uma solução apenas para o próprio AP, emitir uma mensagem através do protocolo ICMP (Internet Control Message Protocol) para os administradores das redes afim de realizar uma solução global.

# Referências

<span id="page-33-10"></span><span id="page-33-0"></span>BOKHARI, F.; ZÁRUBA, G. Partially overlapping channel assignments in wireless mesh networks. In: *Wireless Mesh Networks-Efficient Link Scheduling, Channel Assignment and Network Planning Strategies*. [S.l.]: InTech, 2012. Citado 2 vezes nas páginas [22](#page-22-2) e [23.](#page-23-0)

<span id="page-33-9"></span>BOULMALF, M.; AOUAM, T.; HARROUD, H. Dynamic channel assignment in ieee 802.11 g. In: IEEE. *Wireless Communications and Mobile Computing Conference, 2008. IWCMC'08. International*. [S.l.], 2008. p. 864–868. Citado na página [22.](#page-22-2)

<span id="page-33-4"></span>DALFORO, O. et al. *A tecnologia do futuro Wi-Fi (Wireless Fidelity)*. [S.l.]: Blumenau, 2003. Citado na página [17.](#page-17-2)

<span id="page-33-7"></span>DOLIŃSKA, I. et al. Algorithms for channels assignment in 802.11 networks. In: IEEE. *Information and Digital Technologies (IDT), 2016 International Conference on*. [S.l.], 2016. p. 83–89. Citado 2 vezes nas páginas [19](#page-19-2) e [22.](#page-22-2)

<span id="page-33-11"></span>ELWEKEIL, M. et al. Optimal channel assignment for ieee 802.11 multi-cell wlans. In: IEEE. *Signal Processing Conference (EUSIPCO), 2012 Proceedings of the 20th European*. [S.l.], 2012. p. 694–698. Citado 2 vezes nas páginas [22](#page-22-2) e [23.](#page-23-0)

<span id="page-33-5"></span>FILHO, J. C. de M.; REZENDE, J. F. de; PIRMEZ, L. Seleç ao dinâmica de parâmetros de controle de qualidade de serviço em redes ieee 802.11 infra-estruturadas. In: *Anais do XXI Simpósio Brasileiro de Redes de Computadores*. [S.l.: s.n.], 2003. Citado na página [18.](#page-18-2)

<span id="page-33-6"></span>GRAMACHO, S.; ARAUJO, M.; FIGUEIREDO, G. Dinâmica de seleção de melhores canais em redes ieee 802.11 com modelo de interferência cca/sinr. In: *Anais do Workshop de Redes de Acesso no SBRC 2013-WRA 2013*. [S.l.: s.n.], 2013. p. 88–101. Citado 4 vezes nas páginas [18,](#page-18-2) [20,](#page-20-1) [22](#page-22-2) e [23.](#page-23-0)

<span id="page-33-1"></span>KUROSE, J. F.; ROSS, K. W. Redes de computadores e a internet. *São Paulo: Person*, p. 28, 2006. Citado 2 vezes nas páginas [13](#page-13-4) e [17.](#page-17-2)

<span id="page-33-2"></span>LIMA, M. P. et al. Using evolutionary algorithms for channel assignment in 802.11 networks. In: IEEE. *Computational Intelligence for Communication Systems and Networks (CIComms), 2014 IEEE Symposium on*. [S.l.], 2014. p. 1–8. Citado 2 vezes nas páginas [13](#page-13-4) e [22.](#page-22-2)

<span id="page-33-3"></span>LUIZ, T. A. et al. Alocação de canais em redes wlan infraestruturadas utilizando algoritmos genéticos. *XLV Simpósio Brasileiro de Pesquisa Operacional, Natal*, 2013. Citado 2 vezes nas páginas [13](#page-13-4) e [22.](#page-22-2)

<span id="page-33-8"></span>MONTEIRO, A. et al. Atribuição dinâmica de canais em redes sem fio não coordenadas ieee 802. 11, baseada em fatores de sobreposição e intensidade de sinal. *XXXIV Simpósio Brasileiro de Redes de Computadores e Sistemas Distribuídos*, p. 704–717, 2016. Citado 4 vezes nas páginas [20,](#page-20-1) [22,](#page-22-2) [23](#page-23-0) e [24.](#page-24-3)

<span id="page-34-5"></span>SANTOS, S. T. dos. *Redes de sensores sem fio em monitoramento e controle*. Tese (Doutorado) — UNIVERSIDADE FEDERAL DO RIO DE JANEIRO, 2007. Citado na página [19.](#page-19-2)

<span id="page-34-3"></span>SANTOS, W. V. d. Sistema de informação de custos do governo federal: Modelo conceitual, solução tecnológica e gestão do sistema. 2011. Citado na página [17.](#page-17-2)

<span id="page-34-1"></span>SILVA, M. W. da; REZENDE, J. F. de. Sdcd: Um novo mecanismo para a seleç ao automática de canal em redes ieee 802.11 independentes. 2007. Citado 4 vezes nas páginas [16,](#page-16-3) [20,](#page-20-1) [22](#page-22-2) e [23.](#page-23-0)

<span id="page-34-0"></span>SILVA, M. W. R. da. *Alocaçao de canal em redes sem fio IEEE 802.11 independentes*. Tese (Doutorado) — Universidade Federal do Rio de Janeiro, 18/12/2006., 2006. Citado 3 vezes nas páginas [15,](#page-15-1) [20](#page-20-1) e [21.](#page-21-0)

<span id="page-34-7"></span>SOUZA, L. *Um Modelo Global de Avaliação de Canal para Redes Wireless IEEE 802.11*. [S.l.]: UFPI, 2017. Citado na página [22.](#page-22-2)

<span id="page-34-6"></span>TANENBAUM, A. *S. Redes de Computadores. São Paulo: Ed*. [S.l.]: Campus, 2003. Citado na página [20.](#page-20-1)

<span id="page-34-2"></span>TURBAN, E.; VOLONINO, L. *Tecnologia da Informação para Gestão-: Em Busca de um Melhor Desempenho Estratégico e Operacional*. [S.l.]: Bookman Editora, 2013. Citado na página [17.](#page-17-2)

<span id="page-34-4"></span>ZHOU, H.; LIU, C. Wlan channel assignment based on channel overlap factor. In: IEEE. *Instrumentation, Measurement, Computer, Communication and Control (IMCCC), 2012 Second International Conference on*. [S.l.], 2012. p. 249–251. Citado 2 vezes nas páginas [19](#page-19-2) e [22.](#page-22-2)

<span id="page-35-0"></span>Apêndices

# <span id="page-36-0"></span>APÊNDICE A – Apêndice

```
1 class Algoritmo():
2 """ docstring for Algoritmo """
3
4
5 |def CalculaTaxa (mychannel2, canal3):
6 calculo = 0;
7 taxa = 0;
8 for i in canal3:
9 \mid if mychannel2 > i:
10 calculo = 1 - ((mychannel2 - i) / 22)11 taxa = taxa + calculo
12 else:
13 calculo = 1 - ((i - mychannel2) / 22)
14 taxa = taxa + calculo
15 taxa = taxa -1
16 print taxa
17
18 def Transforma (canal2):
19 canal = []
20 for i in canal2:
21 if i == 1:
22 canal3. append (2412)
23 elif i == 2:
24 canal3. append (2417)
25 elif i == 3:
26 canal3 . append (2422)
27 elif i == 4:
28 canal3 . append (2427)
29 elif i == 5:
30 canal3 . append (2432)
31 elif i == 6:
32 canal3. append (2437)
33 elif i == 7:
```

```
34 canal3. append (2442)
35 elif i == 8:
36 canal3 . append (2447)
37 elif i == 9:
38 canal3 . append (2452)
39 elif i == 10:
40 \vert canal3. append (2457)
41 elif i == 11:
42 canal3. append (2462)
43 elif i == 12:
44 canal3 . append (2467)
45 elif i == 13:
46 canal3 . append (2472)
47 mychannel = canal3[0]48 print mychannel
49 # print canal3
50 CalculaTaxa (mychannel, canal3)
51
52 def Varredura ():
53
54 from wifi import Cell
55 cells = Cell.all('wlan0')
56 nome = \lceil \rceil57 sinal = []58 canal = \lceil59 ender = \begin{bmatrix} \end{bmatrix}60
61 for cell in cells:
62 nome . append ((cell . ssid))
63 canal . append ((cell . channel))
64 ender . append ((cell . address))
65 print nome
66 print canal
67
68 myendereco = ender [0]
69 # print ender
70 if myendereco == "74: A0:2F:2B:D3:50":
71 #if myendereco == "84:16:F9:5C:CA:6C":
72 mychannel = canal [0]
```

```
73 Transforma (canal)
74
75
76 # print nome
77 # print canal
78 # print myendereco
79 # print mychannel
80
81
82 \vertVarredura ()
```
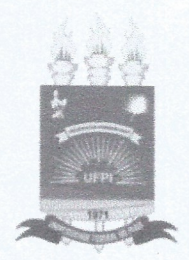

### TERMO DE AUTORIZAÇÃO PARA PUBLICAÇÃO DIGITAL NA BIBLIOTECA "JOSÉ ALBANO DE MACEDO"

#### Identificação do Tipo de Documento

) Tese

Dissertação

 $(\times)$ Monografia

 $( )$  Artigo

foronordo de Jerus Seuza Eu. autorizo com base na Lei Federal nº 9.610 de 19 de Fevereiro de 1998 e na Lei nº 10.973 de 02 de dezembro de 2004, a biblioteca da Universidade Federal do Piauí a divulgar, gratuitamente, sem ressarcimento de direitos autorais, o texto integral da publicação Un modelo plobal de avaluação de canal para redes vereles IEEE 802.

de minha autoria, em formato PDF, para fins de leitura e/ou impressão, pela internet a título de divulgação da produção científica gerada pela Universidade.

Picos-PI Q8 de Marco  $de 20 / 8$ 

puenarde 20 prin Jours